#### Stichprobeninventur Sihlwald 2017

# Aufnahmeanleitung Jungwuchs **Formular 2**

Aufnahmemethode: Sihlwald

## **Inhalt**

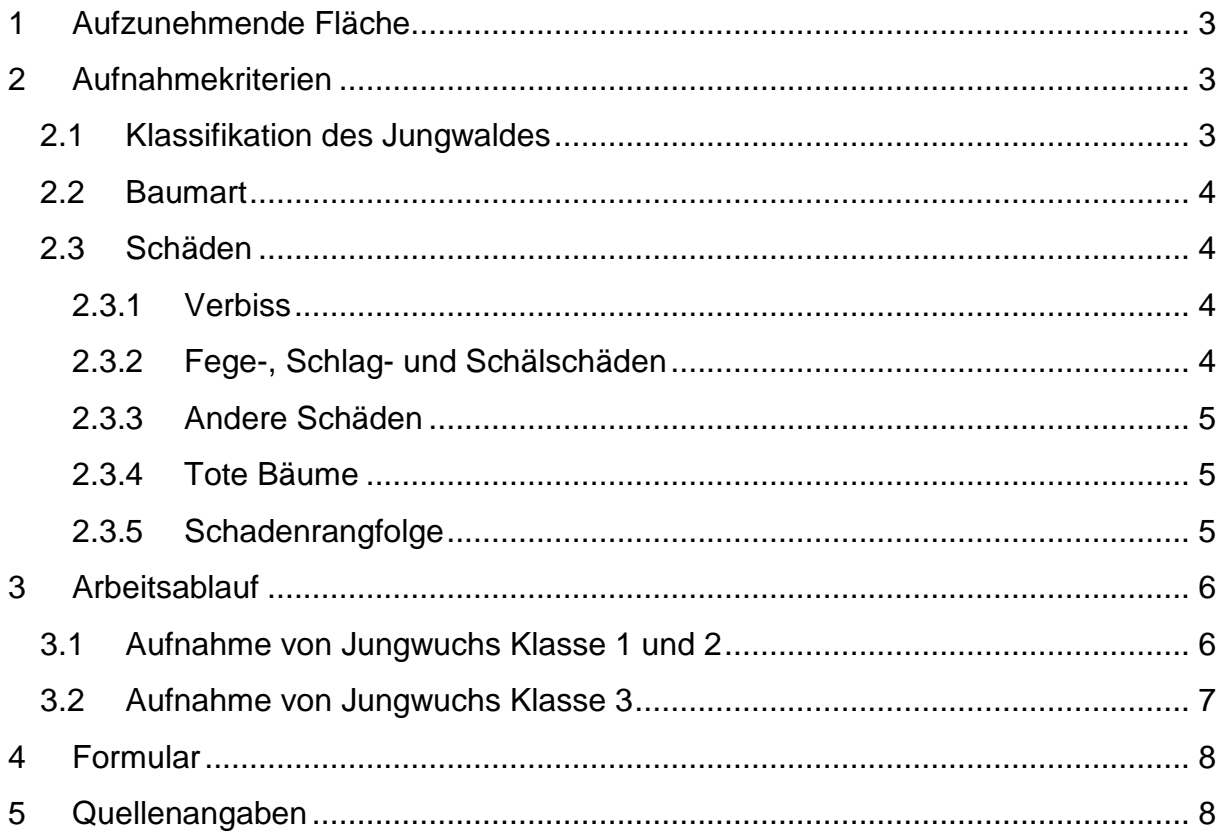

Version 1.0 vom 21.09.2017 Ronald Schmidt, Wildnispark Zürich

# **Revisionsverlauf**

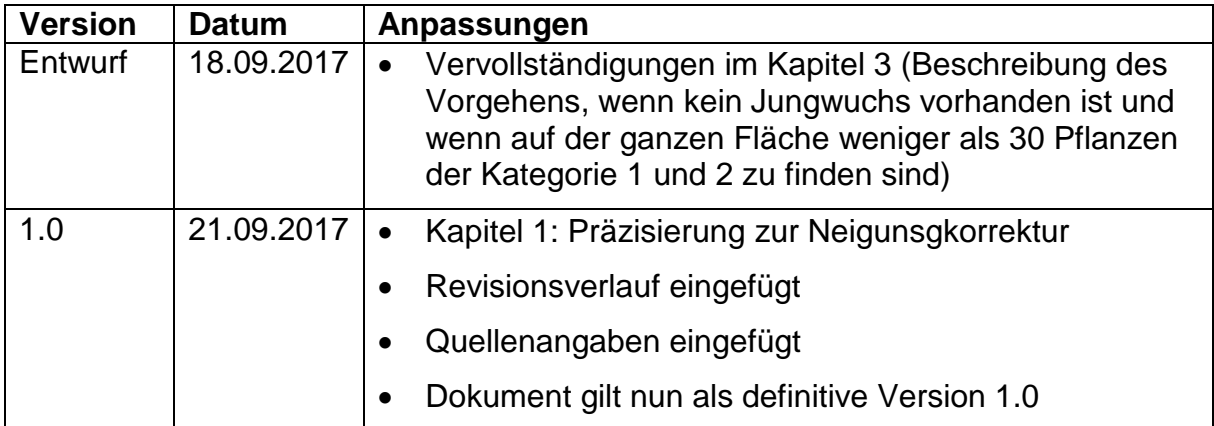

# <span id="page-2-0"></span>**1 Aufzunehmende Fläche**

Die Aufnahme des Jungwuchses erfolgt im Umkreis von etwa 3 m um das Probeflächenzentrum. Der exakte und entsprechend der Neigung korrigierte Radius ist oben rechts auf dem Formular angegeben. Es werden wie bei den vorherigen Aufnahmen alle Neigungen ab 10% korrigiert.

Die Aufnahme des Jungwuchses wird zuerst und vor allen anderen Aufnahmen durchgeführt, bevor der Jungwuchs durch die Begehung der Fläche beschädigt wird.

## <span id="page-2-1"></span>**2 Aufnahmekriterien**

## <span id="page-2-2"></span>**2.1 Klassifikation des Jungwaldes**

Zum Jungwald gehören nur Bestandesmitglieder mit einem BHD < 8 cm.

Der Jungwald wird nach Grösse und BHD in 3 Klassen eingeteilt und entsprechend unterschiedlich aufgenommen.

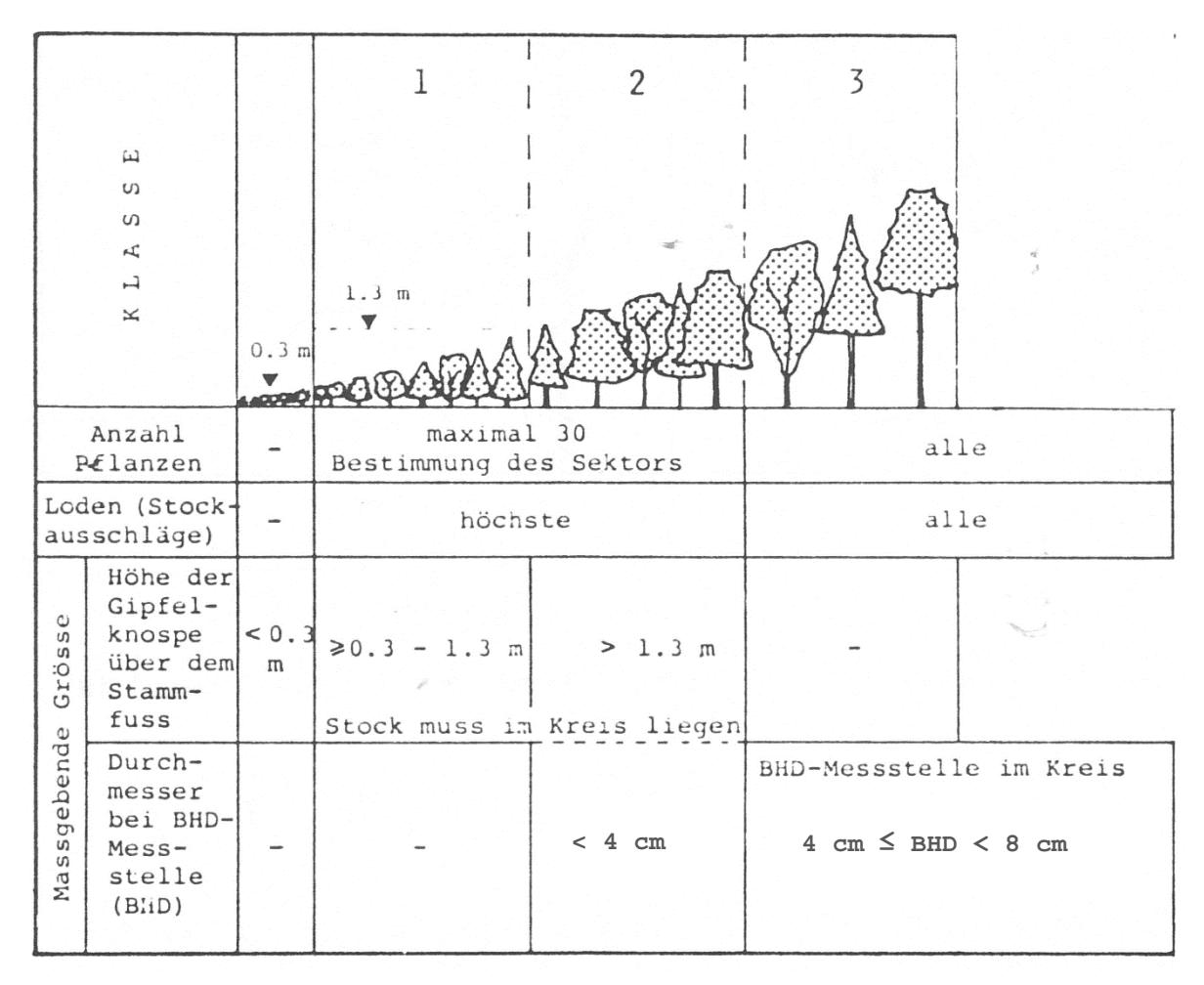

Jungwaldbäume < 0.3 m Höhe werden nicht aufgenommen.

## <span id="page-3-0"></span>**2.2 Baumart**

Für die Aufnahme der Baumart wird der Code aus der Gehölzartenliste nach Inventurmethode NWR verwendet.

## <span id="page-3-1"></span>**2.3 Schäden**

Jede gezählte Jungwaldpflanze wird nach Schäden und Krankheiten angesprochen und in folgende 5 Klassen eingeteilt: gesund, verbissen, gefegt/geschält, andere Schäden, tot.

## <span id="page-3-2"></span>*2.3.1 Verbiss*

Es wird der Verbiss am Schaft aufgenommen, d.h. der Endtriebverbiss durch Wild.

Es wird kein Seitentriebsverbiss oder Verbiss durch Vieh (Weidegang) aufgenommen.

Kennzeichen: Endtrieb endigt in einer nicht ebenen Fläche, Holzkörper sichtbar, aus dem Fasern bis 3 mm Länge herausragen. Winkel mindestens 45°.

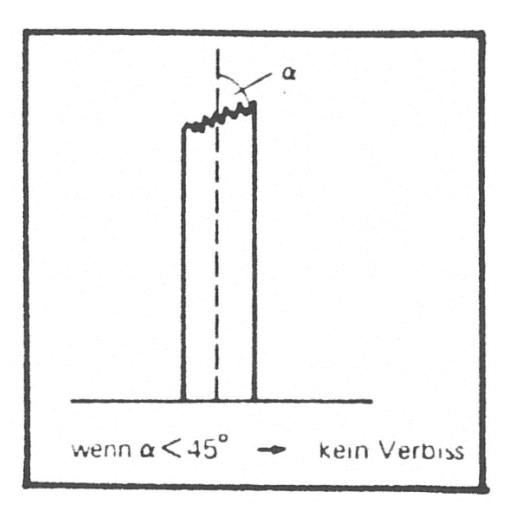

Als Schaft ist derjenige Spross definiert, der in seinem Verlauf vom Stammfuss bis zur Gipfelknospe die geringste Richtungsänderung aufweist und mindestens 11/2 mal länger ist als andere Triebe (siehe Beispiele).

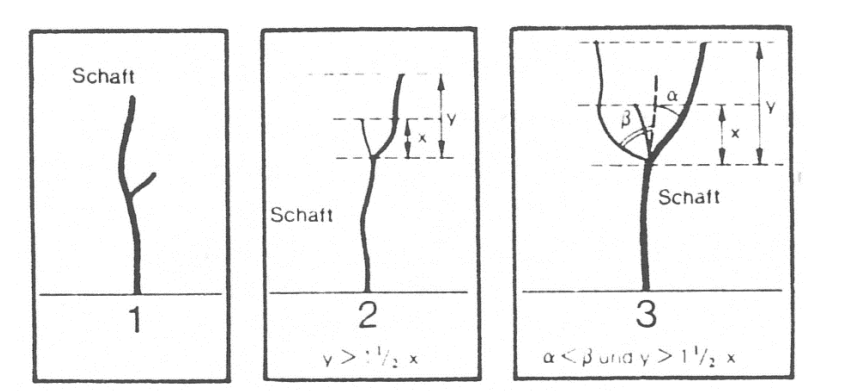

Beispiel 2: Abweichung grösser, aber mehr als  $1\frac{1}{2}$  mal länger

Beispiel 3: Höherer Spross mit kleinerer Abweichung

## <span id="page-3-3"></span>*2.3.2 Fege-, Schlag- und Schälschäden*

Die einzelnen Schadenarten (Fege-, Schlag- und Schälschäden) werden nicht unterschieden.

Kennzeichen für Fege- und Schlagschäden an Bäumen der Klassen 1 und 2:

- den an einer oder mehreren Stellen mehr als tangential freigelegten Holzkörper,
- faserig oder streifig abgelöste Rinde,
- Scheuerspuren an Holzkörper oder Rinde.

Kennzeichen für Schälschäden an Bäumen der Klasse 3:

• durch streifiges Abreissen der Rinde freigelegter Holzkörper.

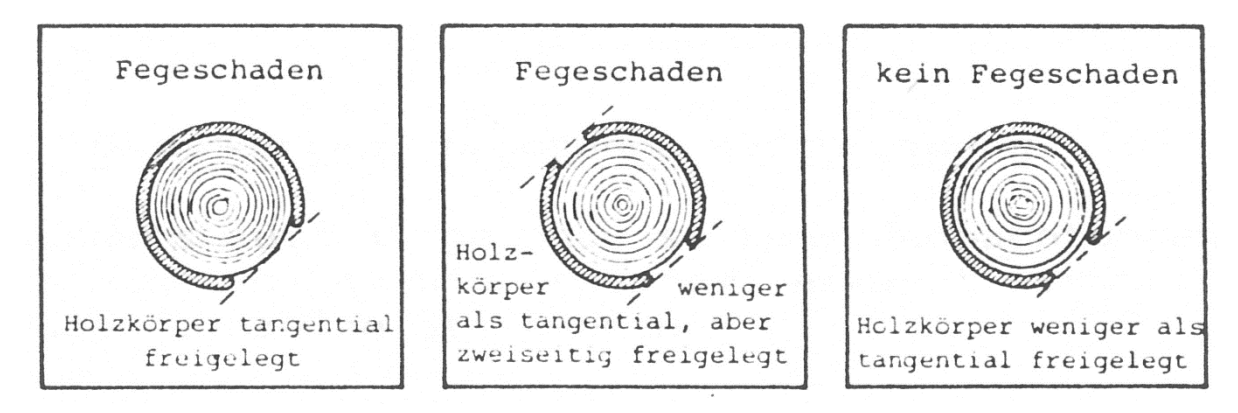

## <span id="page-4-0"></span>*2.3.3 Andere Schäden*

Andere Schäden werden nicht weiter untergliedert. Ursache für andere Schäden können z.B. sein: Holzernte, Krankheiten (Schnee-schimmel usw.), Rindenverletzungen durch Steinschlag, Feuer usw., Rutschungen, Schneebewegungen, Frassschäden von Nagetieren, starker Seitentriebverbiss durch Wild, Verbiss durch Vieh, Wuchsstörungen (z.B. Prolepsis)

## <span id="page-4-1"></span>*2.3.4 Tote Bäume*

Zählung der toten Bäume ohne Angabe von Schäden oder Todesursachen. Bedingung für die Erfassung toter Bäume ist, dass die Baumart noch eindeutig feststellbar ist.

#### <span id="page-4-2"></span>*2.3.5 Schadenrangfolge*

Jede Pflanze darf nur einmal erfasst werden, bei mehrfach geschädigten Pflanzen wird nur der ranghöchste Schaden aufgenommen. Grundsätzlich sind durch Wild verursachte Schäden vorrangig aufzunehmen. Die Aufnahme erfolgt nach folgender Rangfolge:

- 1. Verbiss
- 2. Fege-, Schlag- und Schälschäden
- 3. andere Schäden

# <span id="page-5-0"></span>**3 Arbeitsablauf**

A führt Protokoll und hilft bei den Ansprachen, B führt die Messungen und Ansprachen durch.

Standort von A: im Stichprobenzentrum Ausrüstung von A: Jalon mit Bussole, Einmannmessband (Nullpunkt)

Standort von B: im Jungwuchskreis,

Ausrüstung von B: Jalon (mit Spitze gegen oben), Einmannmessband, Stufenkluppe

Gibt es gar keinen Jungwuchs auf der Probefläche, so ist das auf dem Protokoll mit der Notiz "kein Jungwuchs" zu vermerken.

## <span id="page-5-1"></span>**3.1 Aufnahme von Jungwuchs Klasse 1 und 2**

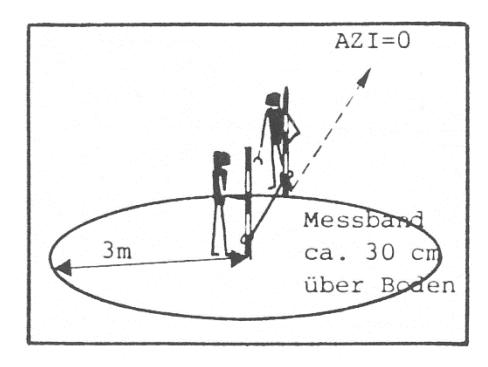

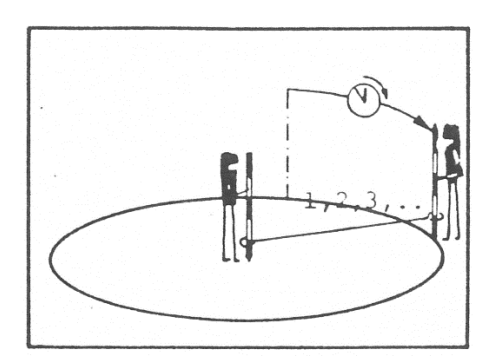

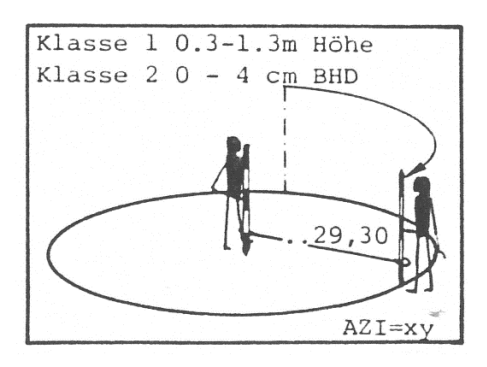

- 1. Zentrum mit Jalon markieren.
- 2. Auf Kreisperipherie (neigungskorrigierter Radius, angegeben auf dem Formular) bei  $AZI = 0$  Jalon setzen.
- 3. Zwischen den beiden Jalons auf 0.3 m Höhe Einmannmessband spannen.
- 4. ''Zirkeln" im Uhrzeigersinn.
- 5. Zählung und Klassierung der Jungwaldpflanzen. Messjalon (bei B) mit Spitze nach oben halten: Beurteilung der minimalen Grösse von 0.3 m.
- 6. Klasse 1 (0.3 m ≤ Grösse ≤ 1.3 m) und Klasse 2 (Grösse >1.3 m &  $BHD < 4 cm$ ).
- 7. Die 30 Pflanzen sind gezählt: Aufnahme unterbrechen, Azimut bestimmen und notieren. (Enthält der gesamte Kreis weniger als 30 Pflanzen, bleibt das Feld Azimut leer.)
- 8. Die Anzahl der Pflanzen wird je Baumart, Zustand und Klasse notiert.

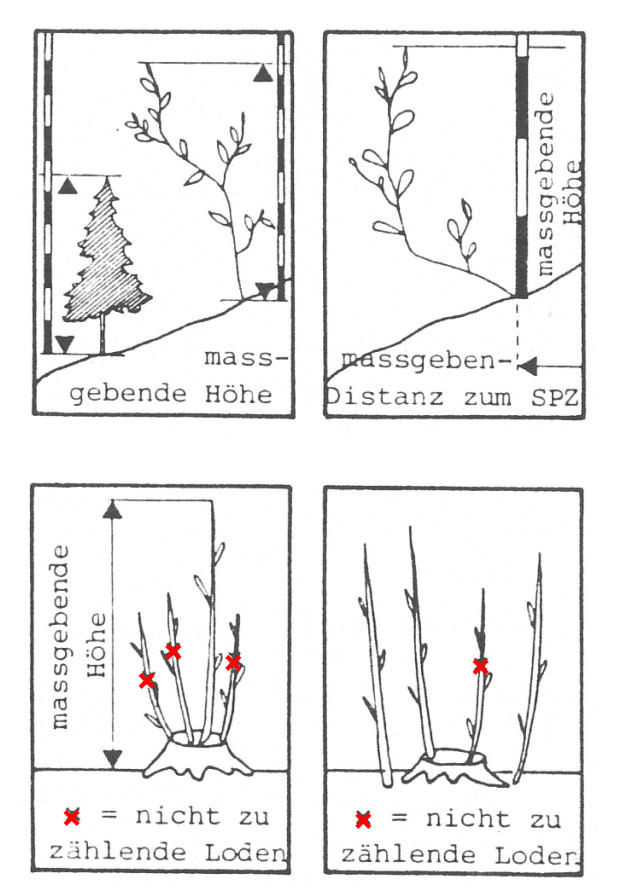

Die Höhenmessung erfolgt lotrecht zum höchsten Punkt der Pflanze, ohne Nadeln und Blätter.

Massgebende Distanz: Die Pflanze ist im Kreis, wenn sich der Stock im Kreis befindet.

Loden aus Stockausschlägen:

Verbindung der einzelnen Loden sichtbar: Nur höchste berücksichtigen (links).

Verbindung nicht sichtbar: Alle einzelnen Loden werden gezählt (rechts)

#### <span id="page-6-0"></span>**3.2 Aufnahme von Jungwuchs Klasse 3**

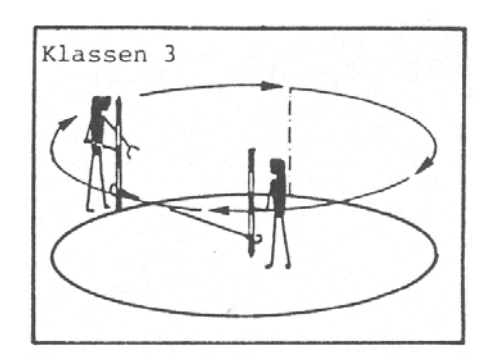

- 9. Für die Klasse 3 (4 cm ≤ BHD < 8 cm) Vollkreis auszählen. Verwendung der Stufenkluppe.
- 10.Die Anzahl der Pflanzen wird je Baumart und Zustand notiert.

Loden und Stockausschläge werden gleich behandelt, wie bei Klasse 1 und 2.

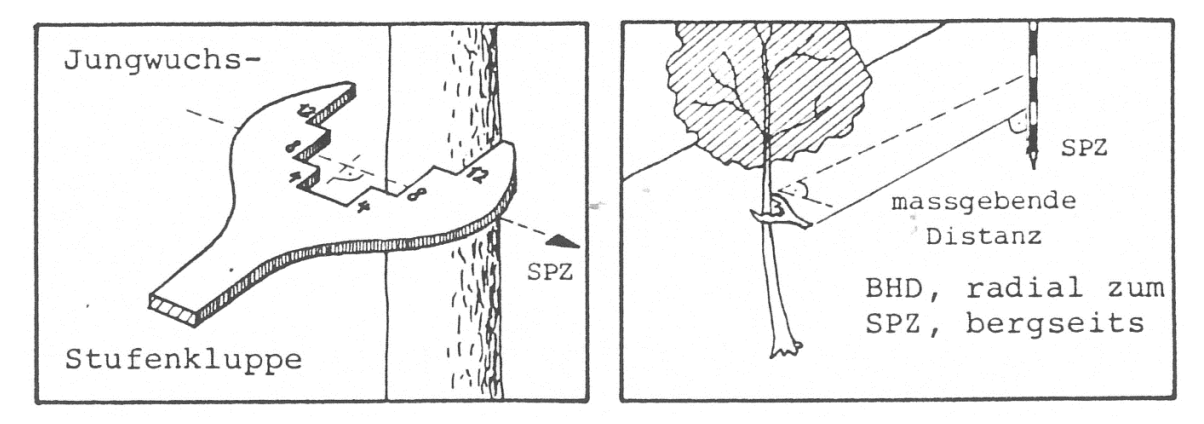

# <span id="page-7-0"></span>**4 Formular**

Falls alle Jungwaldpflanzen auf ein Formular passen, wird unten rechts im Feld Blatt-Nr. 1/1 eingetragen. Sollten zusätzliche Formularblätter benötigt werden, so sind alle Blätter durchzunummerieren, wobei jeweils auch die Gesamtanzahl der Blätter angegeben wird, also z.B. 1/3, 2/3 und 3/3.

Auf jedem zusätzlichen Formularblatt muss ausserdem zwingend die Probeflächennummer eingetragen werden.

# <span id="page-7-1"></span>**5 Quellenangaben**

Jürg Zinggeler, Büro für Landschaftspflege (1990): WP Sihlwald Aufnahmeanleitung – Folgeinventur mit Zusatzerhebungen, für das Stadtforstamt Zürich, Stand 07.02.1990.

Isabelle Roth, Grün Stadt Zürich, Sihlwald (2003): Stichprobenerhebung – Aufnahmeanleitung Folgeaufnahmen Sihlwald.